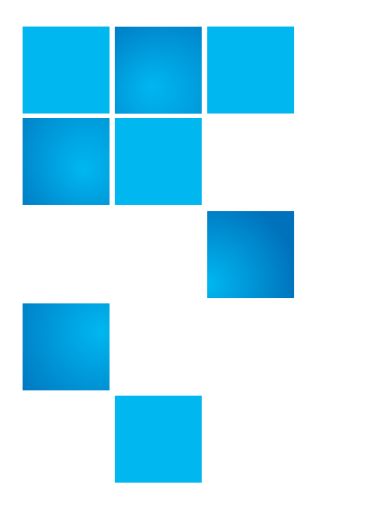

## **Product Bulletin 65**

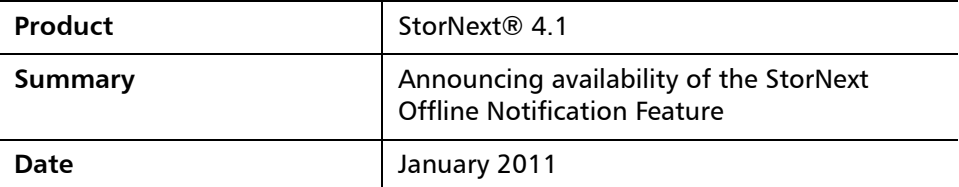

**Announcement** Quantum announces support for the StorNext Offline Notification feature. This feature was included in StorNext 4.1 but requires additional installation steps to enable the feature.

**Feature Overview** StorNext Offline Notification is a Windows System Tray application which can be accessed by identifying and right-clicking the gold StorNext icon.

> Accessing this application allows you to specify your preferences for dealing with offline files. Specifically, you can set the following parameters:

- **Cache Timeout**: This value determines how many minutes a file remains on the "Access Denied" list.
- **Default Action**: Choose one of three options:
	- **Prompt User**: When this option is selected, users are always prompted with a dialog box whether to open an offline file, which means retrieving the file from offline storage such as tape, or from near-line disk storage. Users also have the option of preventing the file from being retrieved.
	- **Always Deny Access**: When this option is selected, access to offline files is always denied, preventing files from being retrieved from offline storage.
	- **Always Allow Access**: When this option is selected files are always allowed to be retrieved from offline storage without prompting the user.

You can also view a list of files that have been prevented from being retrieved from offline storage, and remove any files you no longer want to block.

<sup>© 2011</sup> Quantum Corporation. All rights reserved. 6-00960-103 Rev A, January 2011

Quantum, the Quantum logo, DLT, DLTtape, the DLTtape logo, SuperLoader, Scalar, StorNext, and DXi are registered trademarks of Quantum Corporation, registered in the U.S. and other countries. All other trademarks are the property of their respective companies. Specifications are subject to change without notice.

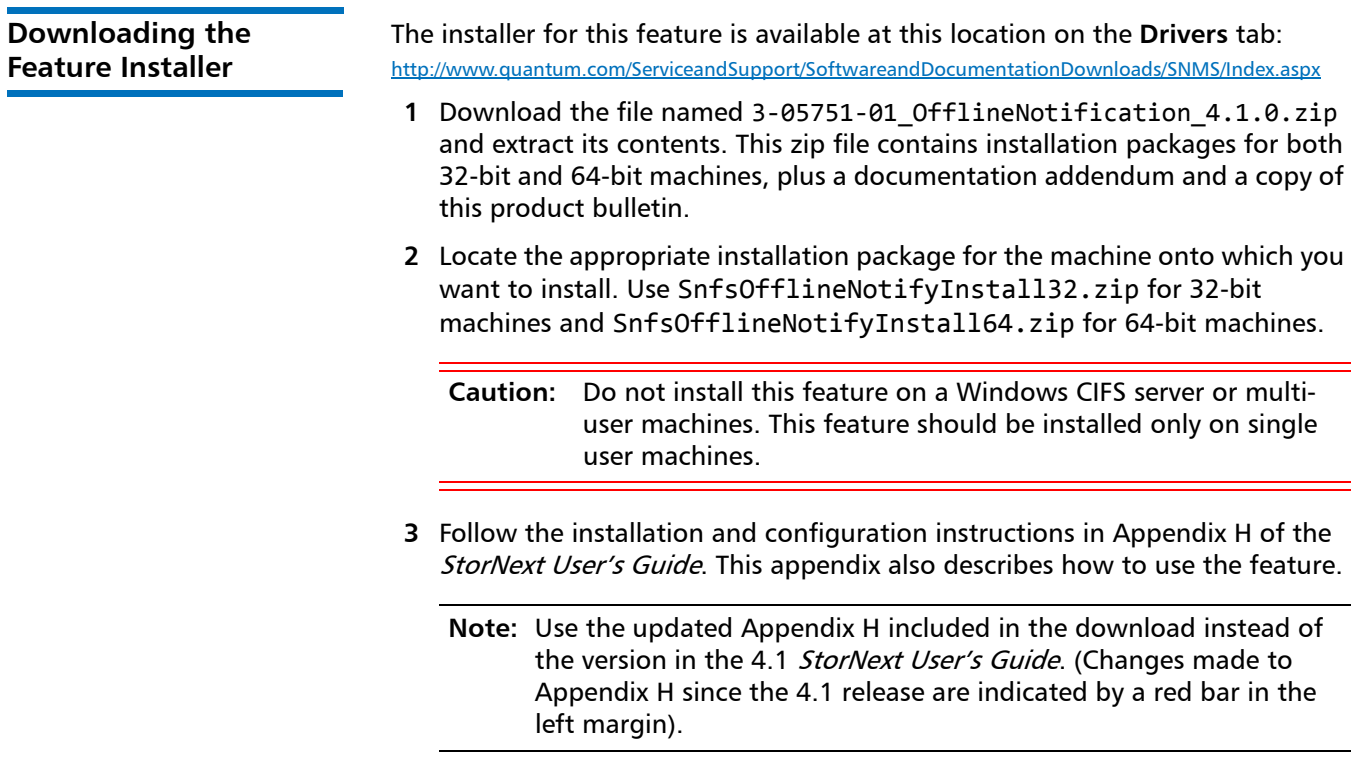

**Known Issues** The following table lists two known issues related to StorNext Offline Notification:

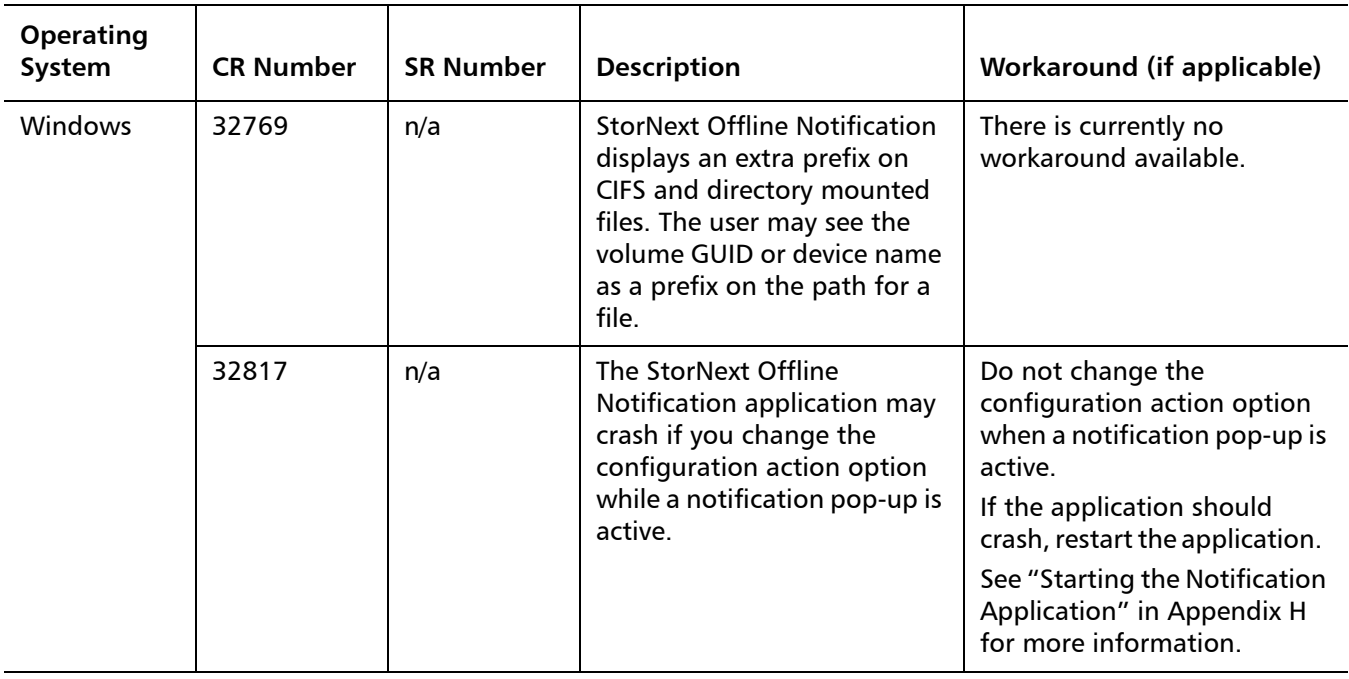

**Contacting Quantum** More information about StorNext is available on the Quantum Service and Support website at [www.quantum.com/ServiceandSupport.](http://www.quantum.com/ServiceandSupport) The Quantum Service and Support website contains a collection of information, including answers to frequently asked questions (FAQs). You can also access software, firmware, and drivers through this site.

For further assistance, contact the Quantum Technical Assistance Center:

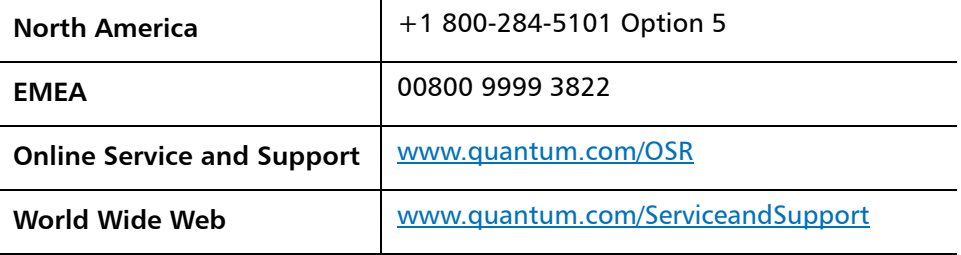

(Local numbers for specific countries are listed on the Quantum Service and Support Website.)